# Я слышу — и забываю, я вижу — и запоминаю

Конфуций

## **Эффективная презентация**

Рекомендации к созданию

### Компьютерная презентация - это

- это демонстрационные материалы (набор слайдов) для публичного выступления

> 1984 Боб Гаскинс **PowerPoint**

# Меньше — значит больше

Архитектор-минималист Людвиг Мисс ван дер Роэ

• чем меньше деталей оказывается перед зрителем, тем мощнее действует на него каждая из них

• задача слайда - акцентировать только самое главное

- **• Репетиция презентации** это проверка и отладка созданного продукта
- **• Разработка презентации**

материала

**• Планирование презентации** - это многошаговая процедура, включающая определение целей, изучение аудитории, формирование структуры и логики подачи

Этапы создания ЭП

### Планирование презентации

### **Приступая к созданию презентации, необходимо представлять:**

- каковы цели, которые вы хотите достичь в результате проведения мероприятия;
- какие задачи вам предстоит решить в ходе мероприятия;
- какова мотивация аудитории к тому, чтобы вас слушать;
- в каких технических условиях вы будете проводить мероприятие.
- Подготовка заключения
- Проверка логики подачи материала
- Создание структуры презентации
- Планирование вступления
- Подбор дополнительной информации
- Определение основной идеи презентации
- Сбор информации об аудитории
- Определение целей

Планирование

• По окончании моей презентации слушатели будут

• Цель моей презентации - \_\_\_\_\_\_\_

 $\mathcal{F}_{\mathcal{G}}$ 

• Я буду говорить о \_\_\_\_\_\_\_ для того, чтобы

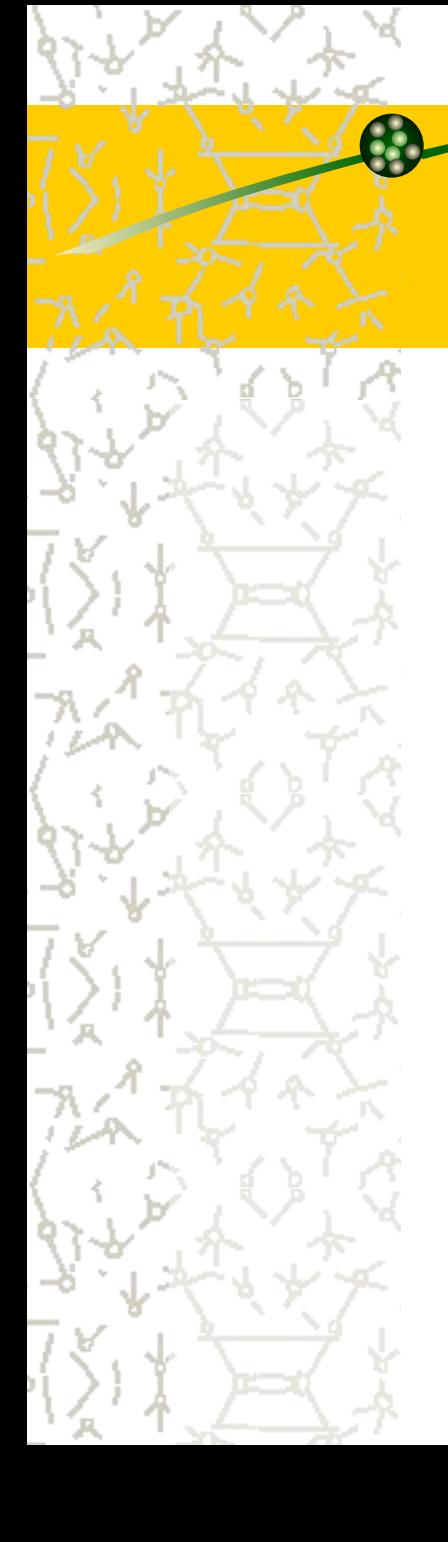

- Кто?
- Что?
- Где?
- Почему?
- Когда?
- Как?
- экспертные оценки.
- аудио и видео материалы,
- графики,
- статистика,
- открытия,
- цитаты,
- сравнения,
- примеры,

# Дополнительная информация

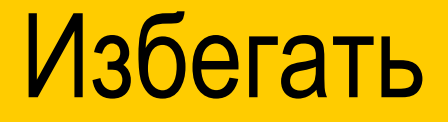

- извинений;
- длинных и медленных предложений;
- очевидных наблюдений;
- банальных вопросов;
- историй и анекдотов, не относящихся к
	- предмету выступления

### решение».

- структурируя его по принципу «проблема-
- в тематической последовательности,
- в территориальном порядке,
- в порядке приоритета,
- в хронологическом порядке,

### Изложение материала

## Структура презентации

• горизонтальная логика выражается через последовательность заголовков слайдов;

• вертикальная логика должна просматриваться внутри каждого слайда.

### Заключение

- яркое высказывание переход к заключению;
- повторение основных идей презентации;
- подведение итогов;
- короткое и запоминающееся высказывание в конце.

# Разработка презентации

## Разработка презентации

осуществляется в программах:

 Microsoft PowerPoint, OpenOffice.org Impress.

## Разработка презентации

 В содержании слайда лучше визуализировать то, что трудно или невозможно описать словами.

# Визуализатор

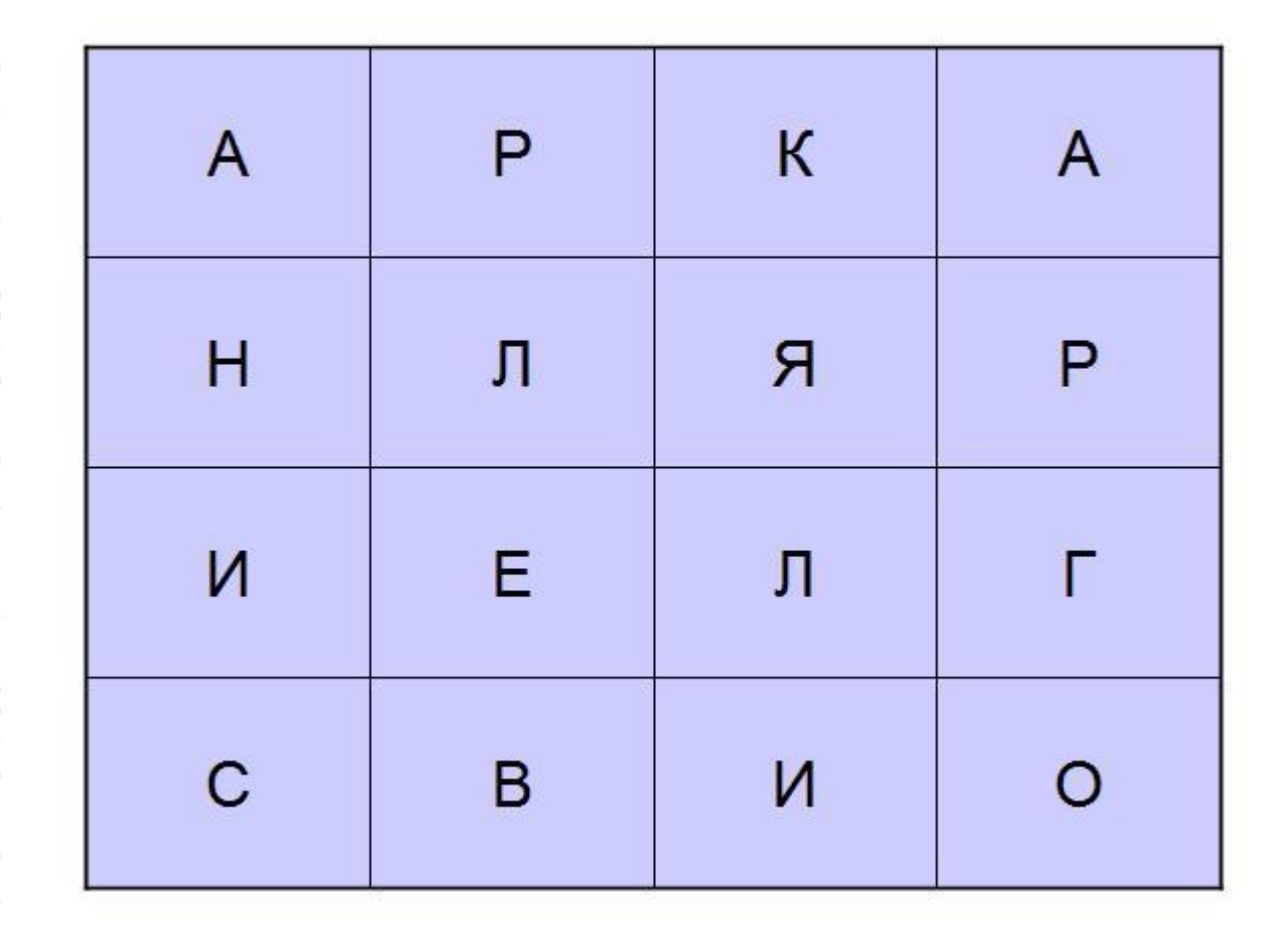

# Визуализатор

**A** 

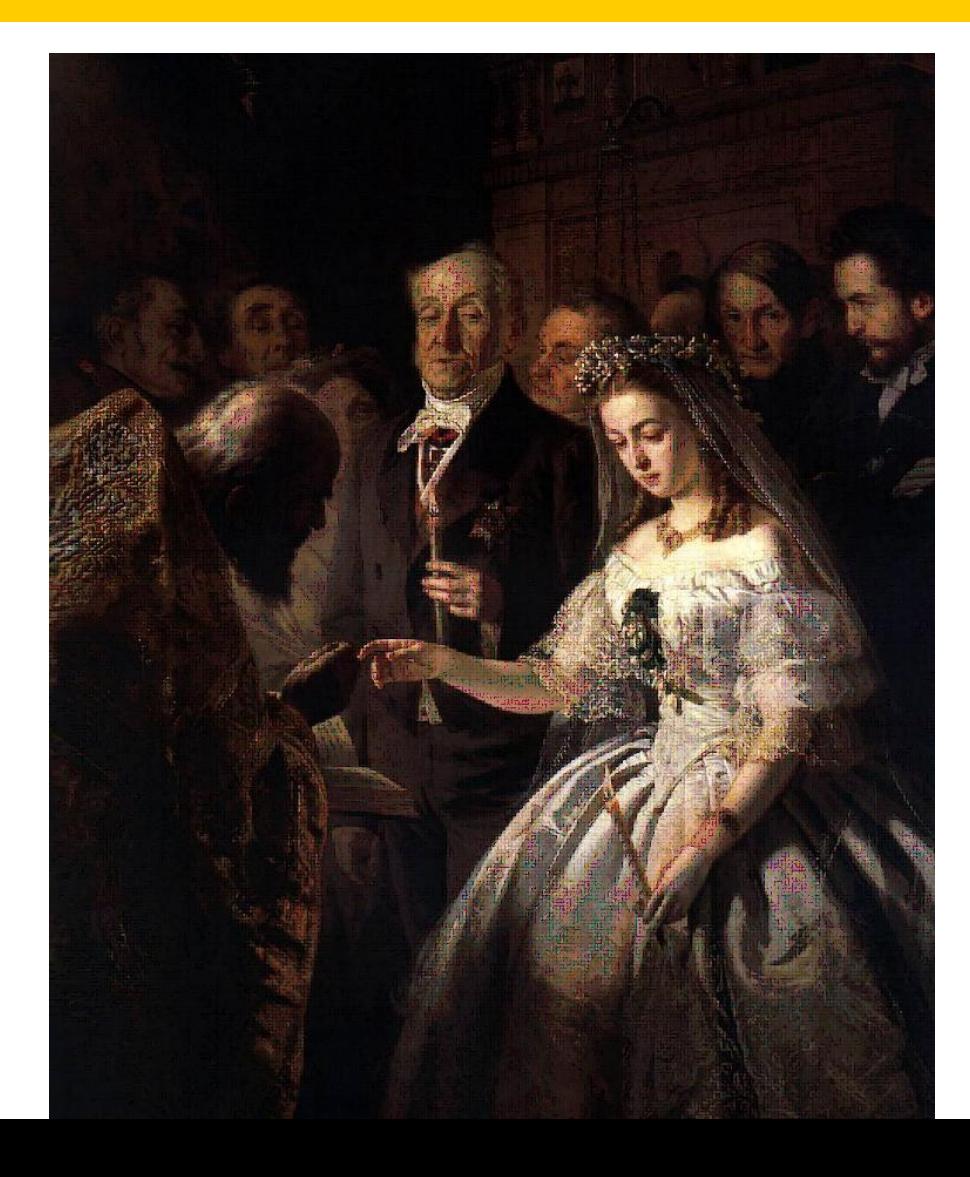

# *Визуализатор идеи должен быть*

- концентрированным
- расположенным ближе к левому верхнему
	- углу
	- большим
- контрастным
	- вертикальным

# Информационные блоки

- не должно быть слишком много (3-5)
- рекомендуемый размер не более половины размера слайда
	- желательно присутствие на странице блоков с разнотипной информацией (текст, графики, диаграммы, таблицы, рисунки), дополняющие друг друга

# Информационные блоки

• ключевые слова в информационном блоке необходимо выделить

- располагать горизонтально
- связанные по смыслу блоки слева направо
- наиболее важную информацию следует помещать в центр слайда.

# Переработка текста в тезисы

### До обработки

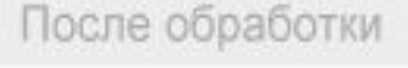

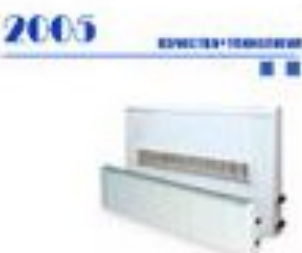

#### CEPWR «HOBOTEPM»

Конвекторы серии "НовоТеры" предназначены для эположния жилых и общественных зданий. "НовоТерм" выпускается в настояном и RONARD IN ENTRING MOTHERS, KONSULTANCON MOTOR SCHOOL бесшовной топотостенной трубы пластик оребрения, инпослемных боговим и декоративной решетки, окрашены методом пороцелерго изпыломия. Конвекторы серии "ИовоТерм" предназначены для VETBHOROF IS LIMITERFULK A RETOROGINGA CACCIDADA SISTEMANAS Всеходно использование коннеторов, как в одногрубных, так и в двухтрубных смотемех отосления.

Использование при производстве "НовоТерма" бесцовной тейстоотникой трубы появоляет приборам быть негребовательными к качеству воды, что положелально сказывается на сроке их службы.

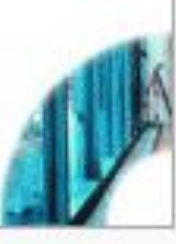

### Конвектора находят применение<br>на различных объектах

#### Конвектор «Новотерм»:

- Коммерческая недвижность ореднего класса
- Жилое массовое строительство

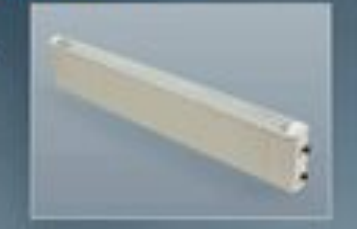

#### Конвектор «Новотерм Lite»:

- Технические помещения
- Промышленные здания
- Лестничные пролеты
- Подсобные помещения
- Места, где анешний вид
- конвектора на имеет значения

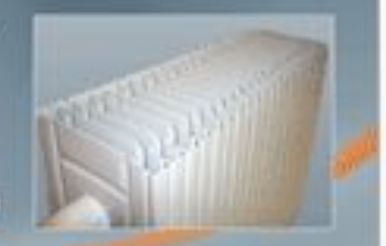

## Преобразование текста в таблицы

orac

#### До обработки

e.

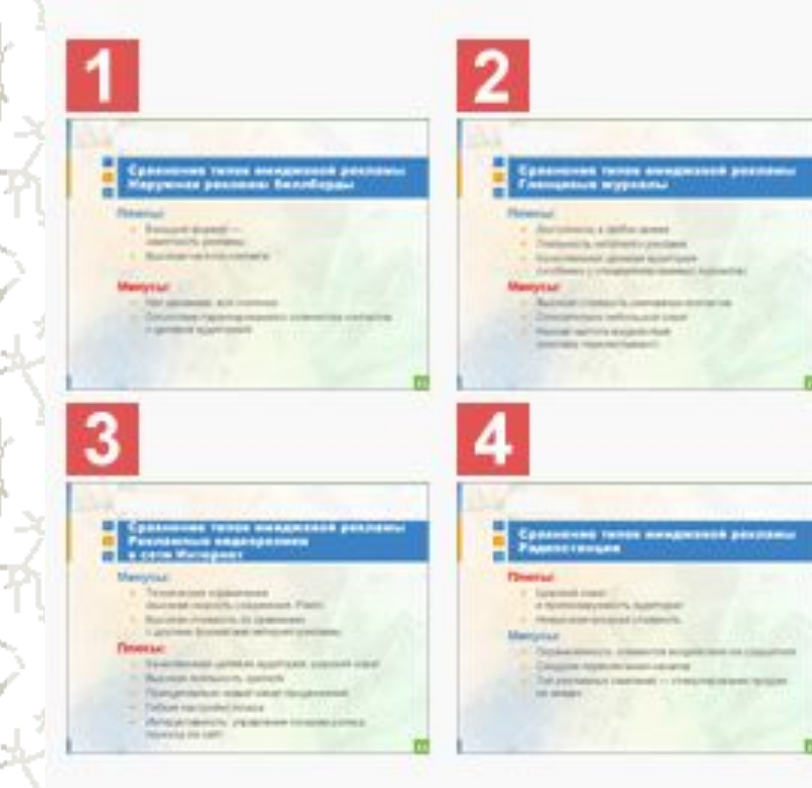

### После обработки

#### Видеоролики в сети Интернет инторактивное взаимодойствие с аудиторией и широкий охват

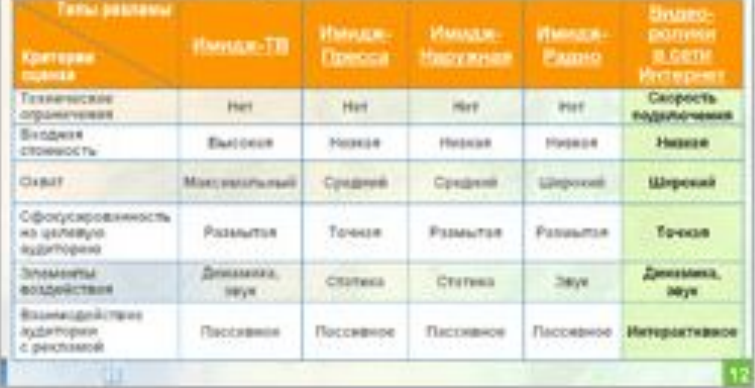

# Преобразование цифр в диаграммы

#### До обработки

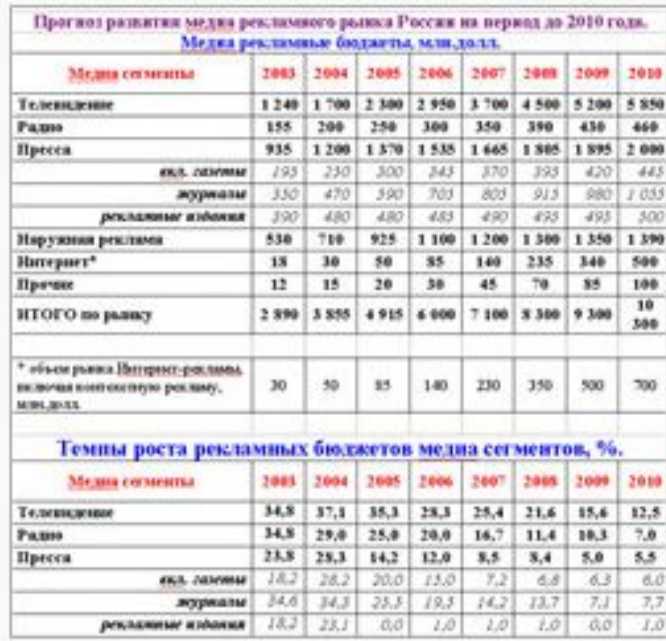

#### После обработки

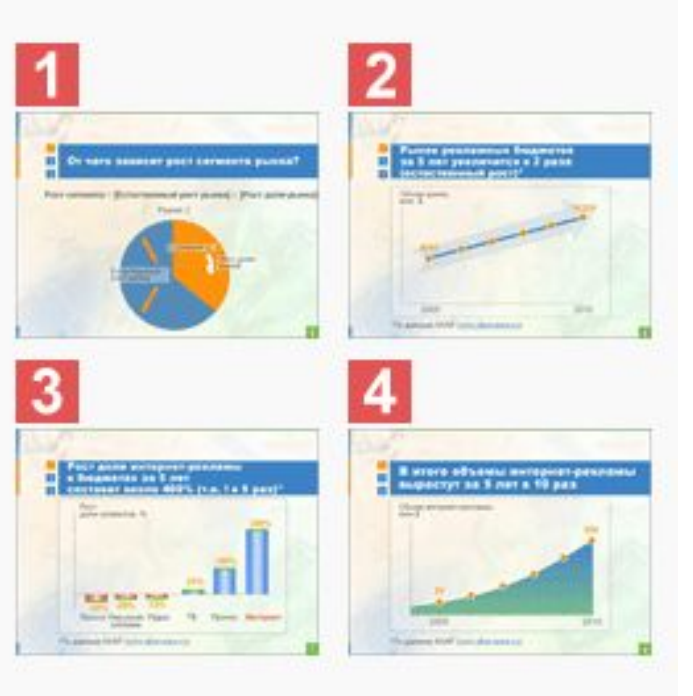

# **МАКЕТ ПРЕЗЕНТАЦИИ**

- Используйте шаблоны
- Разделение на фрагменты
- Используйте заголовки
- Используйте подписи к рисункам
- Равновесие элементов
- Перемещение взгляда

# **ИЗОБРАЖЕНИЯ**

- Геометрические фигуры
- Рамки
- Фон
- Маркеры
- Схемы и графики
- Рисунки и фотографии

# **СОПРОТИВЛЕНИЕ ВОСПРИЯТИЮ**

- Интригующие предложения
- Вопрос
- Шутка

### Таблица сочетаемости некоторых цветов (чем ниже строчка, тем хуже читаемость):

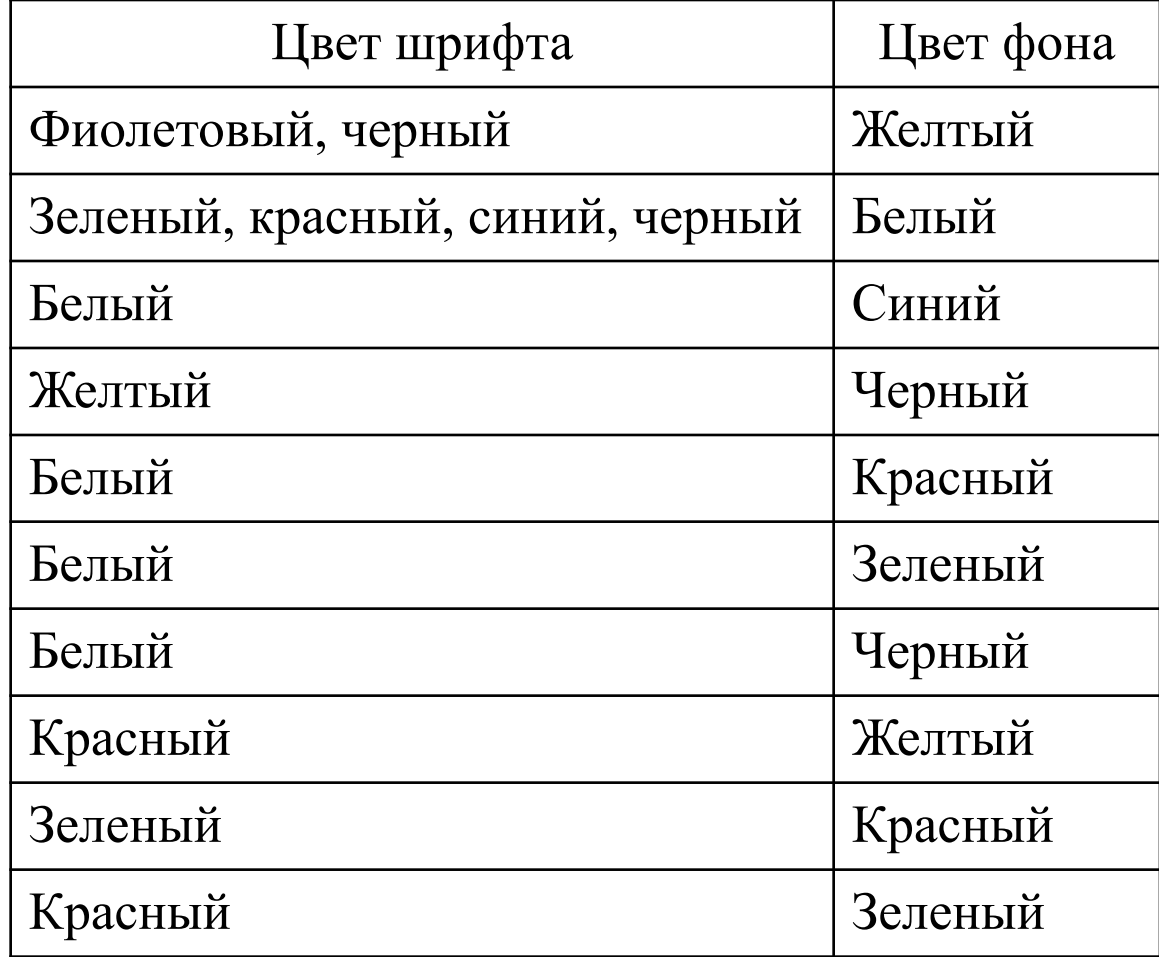

# **ШРИФТЫ**

- для заголовка от 30 пт до 80 пт
- для подзаголовка от 20 пт до 60 пт
- для основного текста от 20 пт до 32 пт

# **ШРИФТЫ**

- Шрифты с засечками **Times New Roman**
- Шрифты без засечек **Arial** 
	- **Verdana**

# **АКЦЕНТЫ**

- **• Размером** • Основная мысль – больший размер
- **• Цветом** • Акцентирование активным цветом

# **РАВНОВЕСИЕ СТРАНИЦЫ**

• Абсолютная симметрия слева и справа от центра

• Элементы разных размеров, форм, цвета размещаются на разных расстояниях от оптического центра

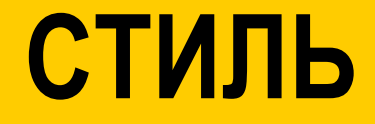

### **• Одинаковый шрифт**

Для заголовков и основного текста

### **• Одинаковые приемы**

Стрелки, рамки, штриховка, тон, фон и т.д.

- самостоятельная работа с презентацией
- демонстрация на каждом компьютере с сопровождением учителя
- демонстрация по сети
- проецирование на экран

# Условия демонстрации

## Виды презентаций:

• доклад (крупно, контрастно, структура) • семинар (больше текста, простая навигация)

• раздаточный электронный материал (+дополнительный печатный материал)

(по степени оживляемости эффектами)

**• официальная презентация**

Ĵ

Ì

 - строгий дизайн - выдержанность - единый шаблон - от 10-15 сек до 40-60 сек на 1 слайд - пропускать слайды можно … в середине презентации

- **• официально-эмоционально презентация** (для единомышленников и родителей)
	- официальный документ
	- эмоциональный настрой
	- разбить на части, выдержанные в разных цветах
	- эффект узнавания (чем дальше, тем больше эффектов и фотографий)

**• «плакаты» и «тезисы»** (замена классной доски)

- много иллюстраций
- минимум подписей
- краткие записи в заметках для печати

• интерактивный урок (в режиме диалога с аудиторией)

- разветвлённая структура
- объекты навигации
- «защита от дурака»

• «двойное действие»

 - зрительно-образное восприятие (1 фото) - слуховое сознательное (понимание речи) зрительное сознательное (чтение текста)

- **• информационный ролик** (для дня открытых дверей)
	- автоматический режим демонстрации
	- крупный текст информационно-рекламного характера
- много фотографий
- понятные заголовки
- соотношение числа событий 1:2:3 на единицу времени

# Правило семи (Ингве-Мюллера)

- Короткие фразы
- Количество тезисов 7-9

### Сохранение презентации

- В режиме демонстрации
- Как презентацию MS Power Point 2003

• Сокращать информационный объем

# Репетиция презентации

### Рекомендации

- Не используйте видео и звук
- Обработайте фотографии
- Используйте линейную структуру (без гиперссылок, управляющих кнопок)
- Связанные объекты предварительно сохраните в одной папке
- Используйте скромную анимацию
- Распечатайте презентацию (выдачи)
- Не читайте текст с слайда
- Настройте смену слайдов по щелчку или клавишам перемещения курсора (по времени строго в случае необходимости)
- Начинайте выступление (презентацию) с пояснения темы работы
- Стройте выступление последовательно, избегайте возвращения к уже показанным слайдам
- Каждый слайд (схема, диаграмма), содержащийся в презентации, должен быть пояснен

# Основные клавиши управления презентацией

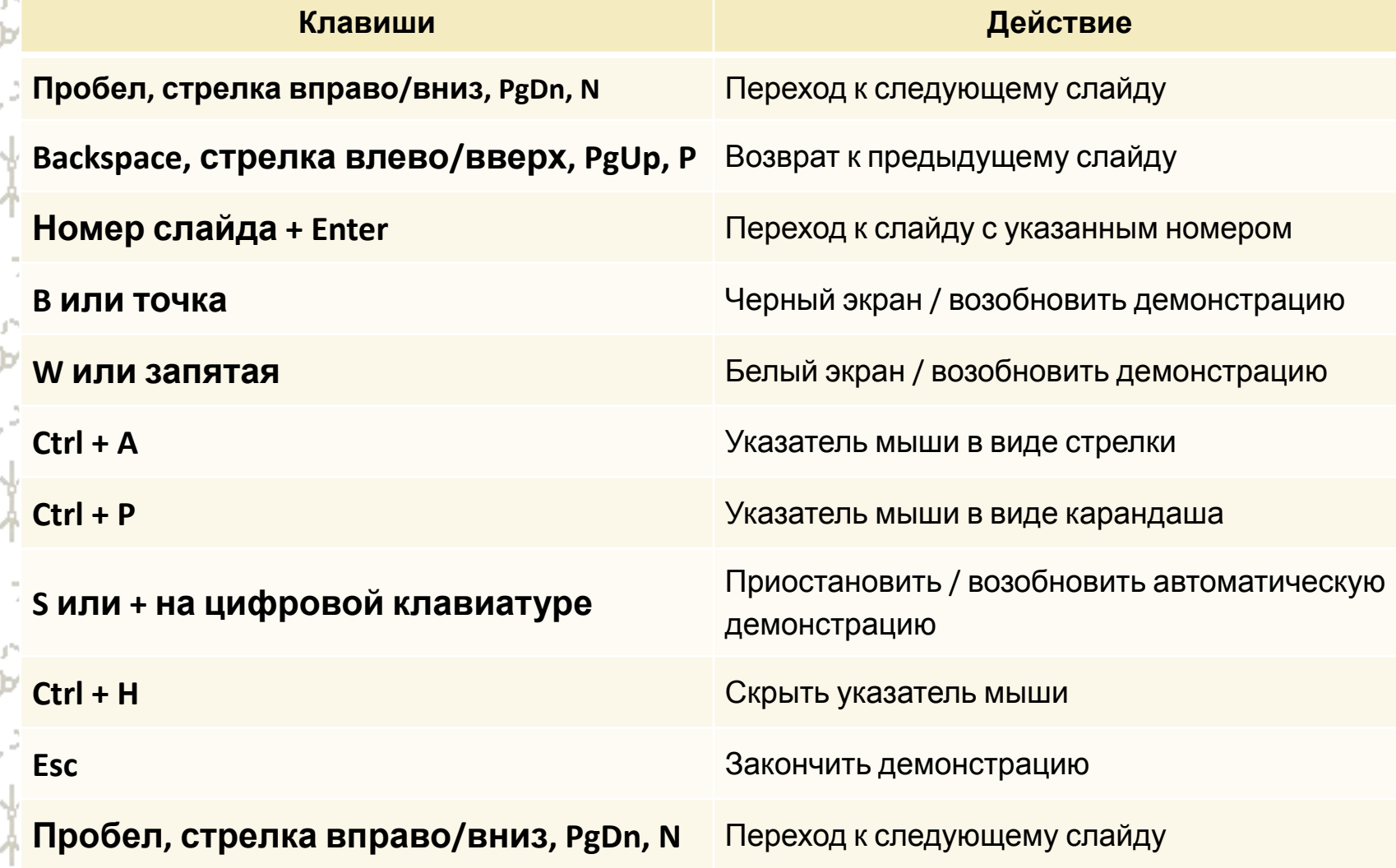

# Все гениальное – просто!